## Inhaltsverzeichni s

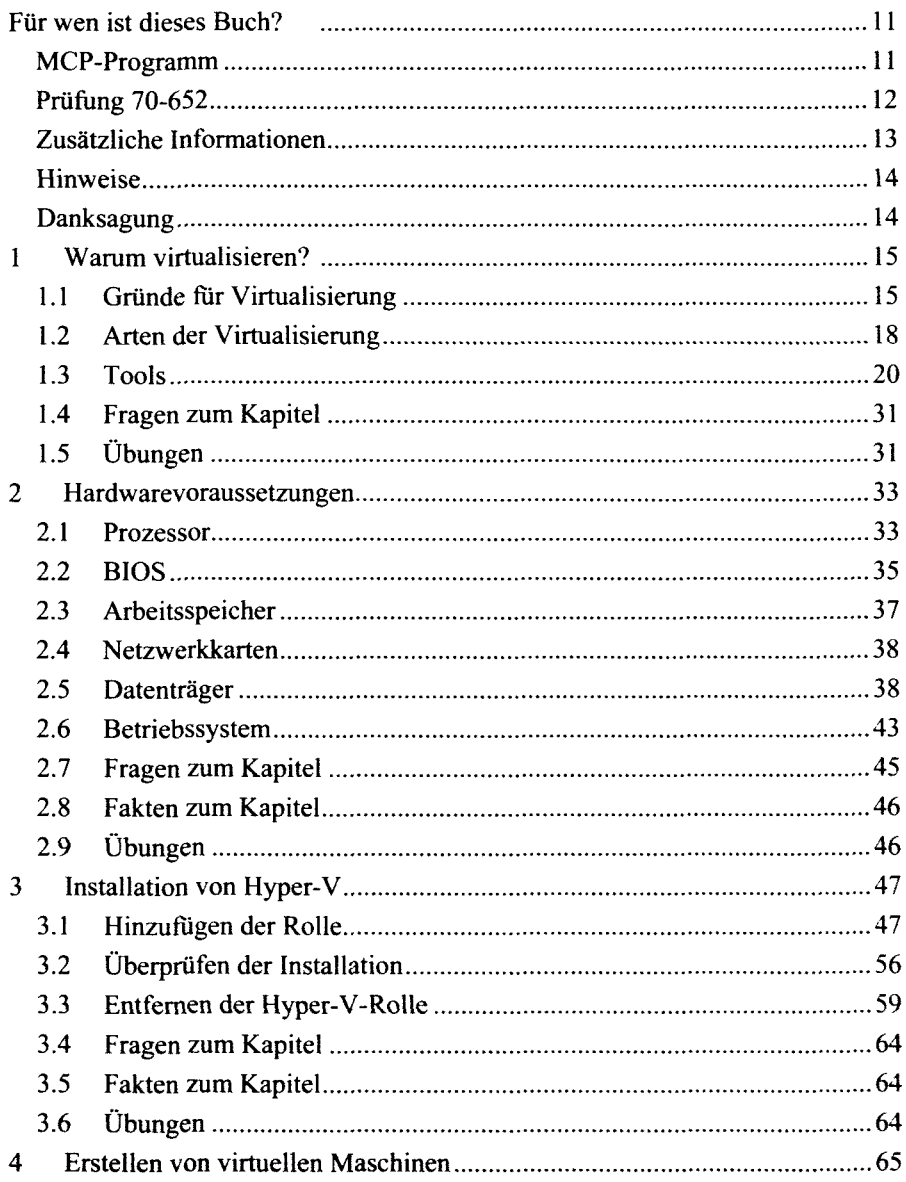

 $\overline{5}$ 

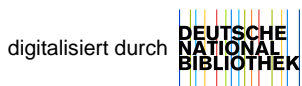

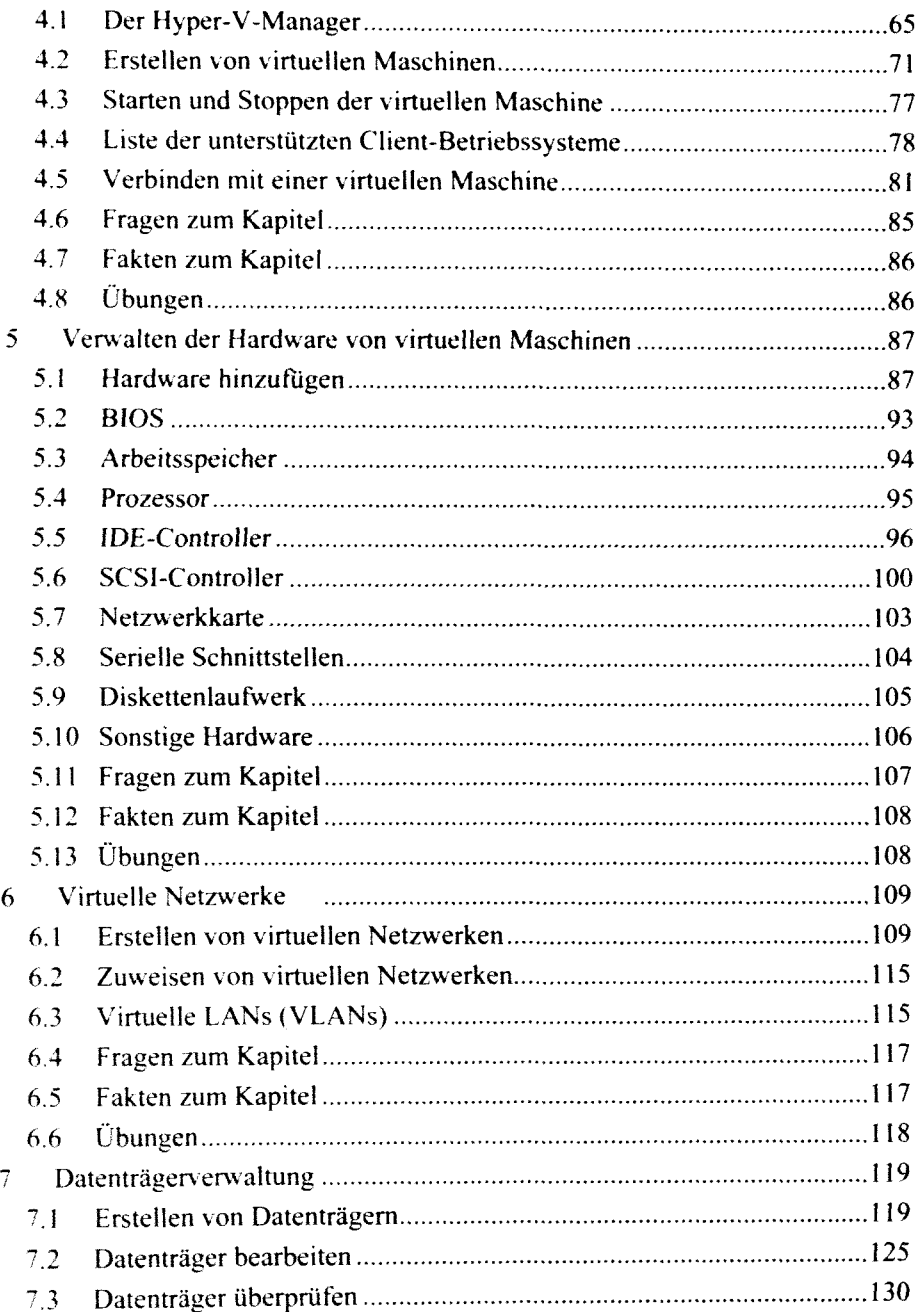

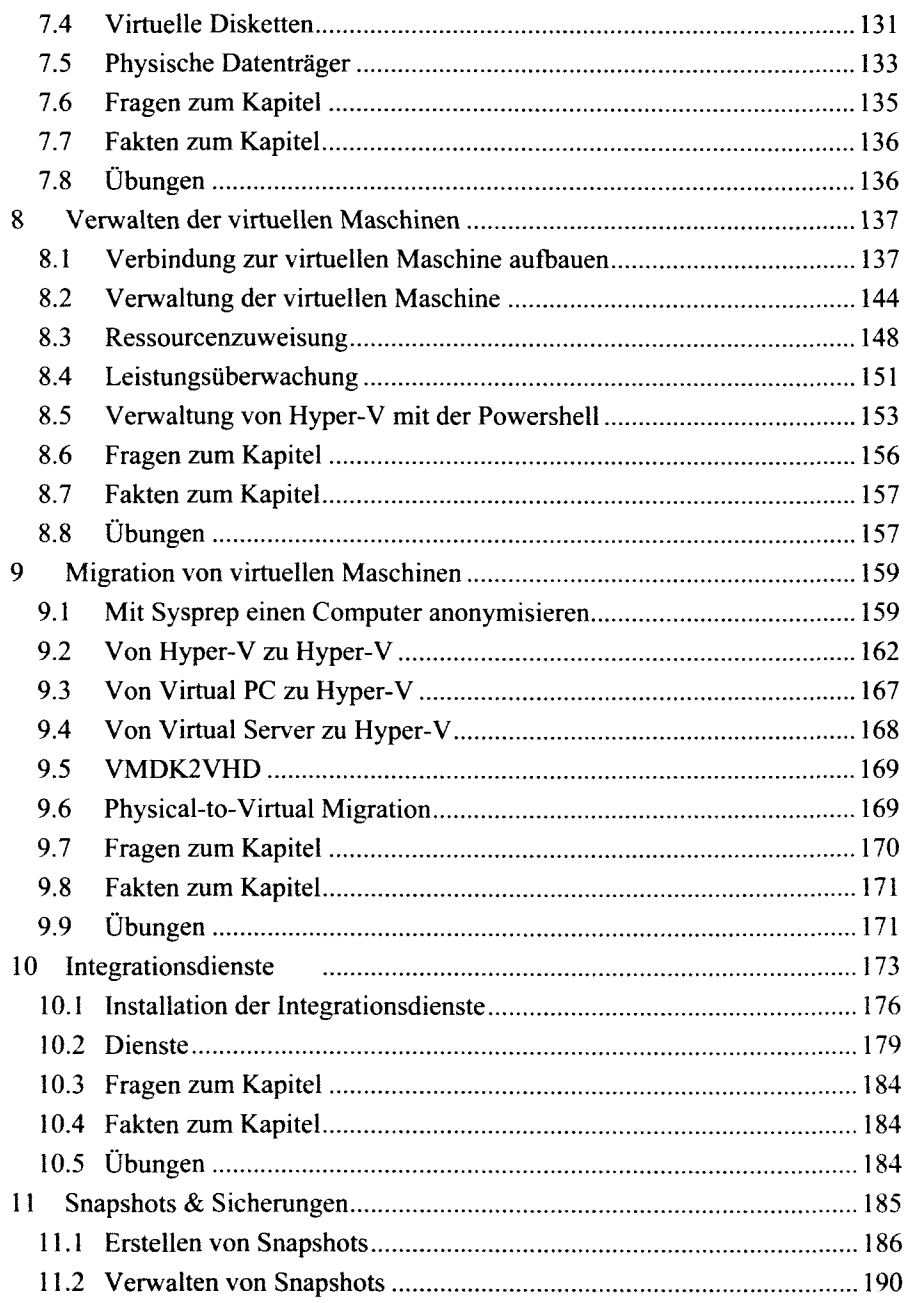

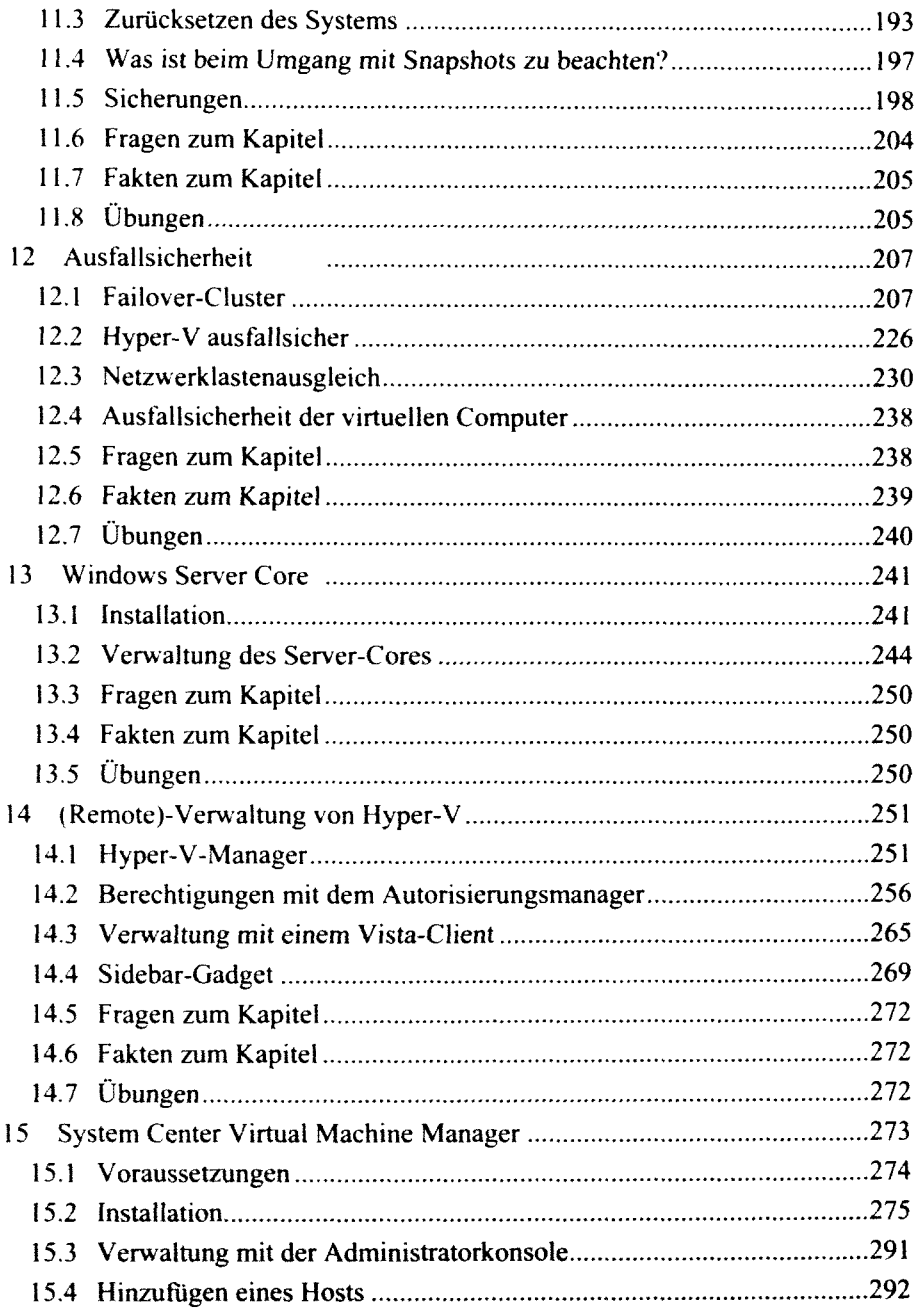

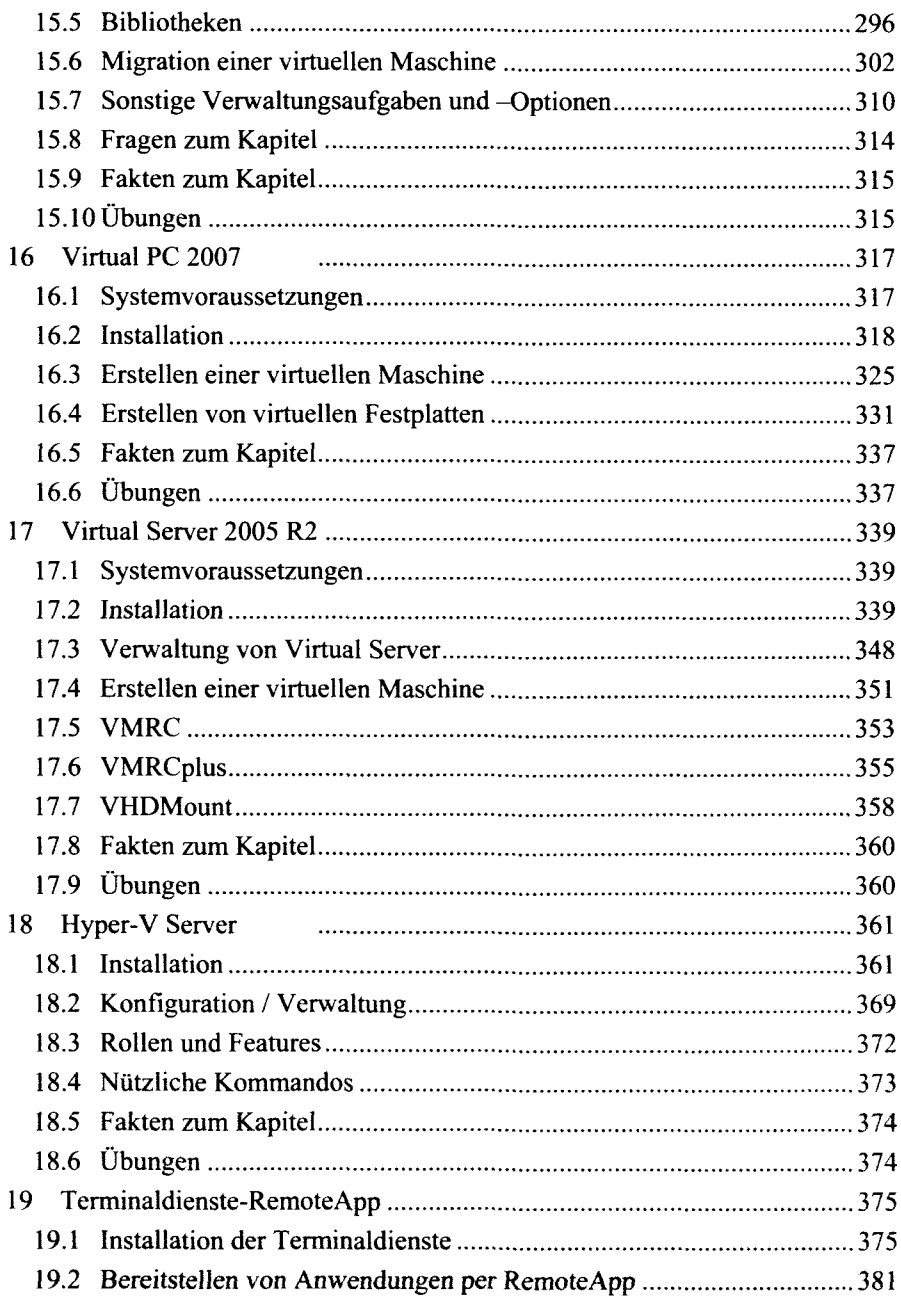

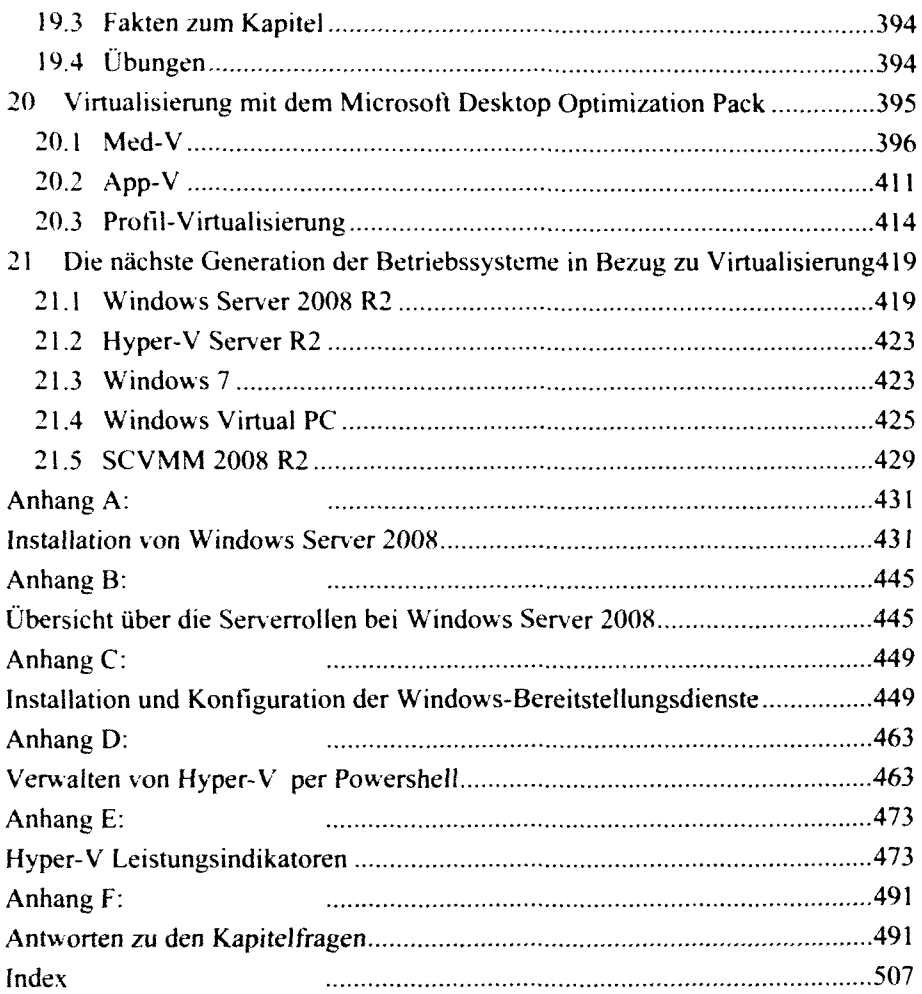